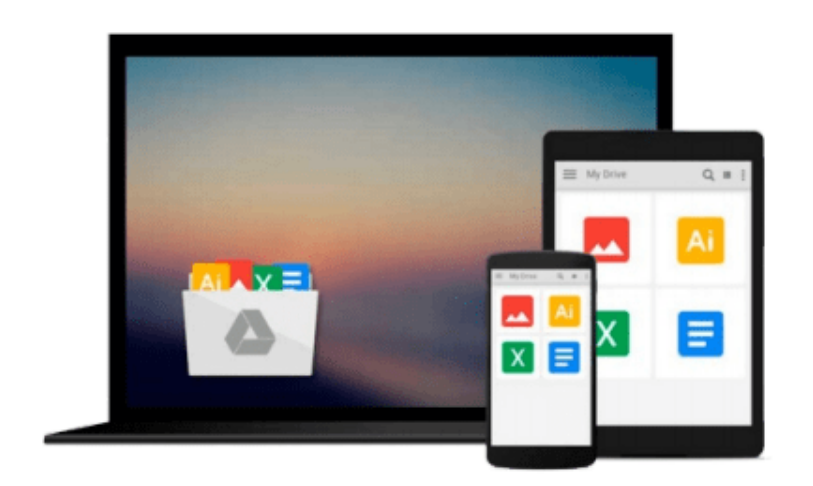

 $=$ 

# **Digital Video for the Desktop**

*Ken Pender*

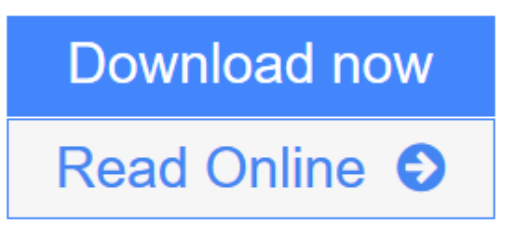

[Click here](http://youkof.club/go/read.php?id=B009AT2XM0) if your download doesn"t start automatically

# **Digital Video for the Desktop**

Ken Pender

### **Digital Video for the Desktop** Ken Pender

Practical introduction to creating and editing high quality video on the desktop. Using examples from a variety of video applications, benefit from a professional's experience, step-by-step, through a series of workshops demonstrating a wide variety of techniques. These include producing short films, multimedia and internet presentations, animated graphics and special effects.

The opportunities for the independent videomaker have never been greater - make sure you bring your understanding fully up to date with this invaluable guide.

No prior knowledge of the technology is assumed, with explanations provided in an easy to understand manner. Ken Pender provides an overview of the hardware and software needed and describes how to output completed projects to the Internet, CD-ROMs, Zip and Jaz discs and videotape.

The following software is covered:

- · Realtime compression: Codecs
- · Editing, including transitions and special effects: Adobe Premiere, Ulead MediaStudio, Corel Lumiere
- · 2D Animation: Corel PHOTO-PAINT, Fractal Design Painter, Power Goo
- · 3D Animation: Ray Dream Studio, MetaCreations Poser and Bryce 3D
- · Frame stack editing: Adobe Photoshop, Fractal Design Painter
- · Still image frame editing: CorelDRAW, Fractal Design Painter
- · Audio creation, editing and mixing: Cool Edit, Goldwave and Multiquence

The accompanying CD-ROM provides sample software for Adobe Premiere 5.0, Cool Edit 96, Goldwave 4.02 and Multiquence 1.02. (For further information on Goldwave and Multiquence, see http://www.goldwave.com; for information on Cool Edit, see http://syntrillium.com.)

**[Download](http://youkof.club/go/read.php?id=B009AT2XM0)** [Digital Video for the Desktop ...pdf](http://youkof.club/go/read.php?id=B009AT2XM0)

**[Read Online](http://youkof.club/go/read.php?id=B009AT2XM0)** [Digital Video for the Desktop ...pdf](http://youkof.club/go/read.php?id=B009AT2XM0)

### **Download and Read Free Online Digital Video for the Desktop Ken Pender**

#### **From reader reviews:**

#### **Deborah Oneal:**

What do you about book? It is not important along? Or just adding material when you need something to explain what the one you have problem? How about your spare time? Or are you busy particular person? If you don't have spare time to perform others business, it is gives you the sense of being bored faster. And you have time? What did you do? Everybody has many questions above. The doctor has to answer that question due to the fact just their can do that. It said that about e-book. Book is familiar in each person. Yes, it is proper. Because start from on kindergarten until university need that Digital Video for the Desktop to read.

#### **Melody Grissom:**

Many people spending their moment by playing outside having friends, fun activity along with family or just watching TV the entire day. You can have new activity to enjoy your whole day by reading through a book. Ugh, ya think reading a book can actually hard because you have to accept the book everywhere? It fine you can have the e-book, delivering everywhere you want in your Smartphone. Like Digital Video for the Desktop which is obtaining the e-book version. So , try out this book? Let's find.

#### **Terri Brown:**

As we know that book is important thing to add our understanding for everything. By a reserve we can know everything we wish. A book is a list of written, printed, illustrated or perhaps blank sheet. Every year ended up being exactly added. This publication Digital Video for the Desktop was filled concerning science. Spend your extra time to add your knowledge about your technology competence. Some people has various feel when they reading some sort of book. If you know how big selling point of a book, you can feel enjoy to read a book. In the modern era like now, many ways to get book you wanted.

#### **Larry Strickland:**

A lot of guide has printed but it differs. You can get it by world wide web on social media. You can choose the most beneficial book for you, science, witty, novel, or whatever by means of searching from it. It is known as of book Digital Video for the Desktop. You'll be able to your knowledge by it. Without causing the printed book, it can add your knowledge and make a person happier to read. It is most essential that, you must aware about book. It can bring you from one destination for a other place.

# **Download and Read Online Digital Video for the Desktop Ken Pender #SNXKHEIPJUG**

# **Read Digital Video for the Desktop by Ken Pender for online ebook**

Digital Video for the Desktop by Ken Pender Free PDF d0wnl0ad, audio books, books to read, good books to read, cheap books, good books, online books, books online, book reviews epub, read books online, books to read online, online library, greatbooks to read, PDF best books to read, top books to read Digital Video for the Desktop by Ken Pender books to read online.

## **Online Digital Video for the Desktop by Ken Pender ebook PDF download**

### **Digital Video for the Desktop by Ken Pender Doc**

**Digital Video for the Desktop by Ken Pender Mobipocket**

**Digital Video for the Desktop by Ken Pender EPub**

**Digital Video for the Desktop by Ken Pender Ebook online**

**Digital Video for the Desktop by Ken Pender Ebook PDF**